## **Перечень теоретических и практических заданий к дифференцированному зачету по УП.4 Учебной практики (3 курс, 6 семестр 2023-2024 уч. г.)**

**Форма контроля:** Практическая работа (Сравнение с аналогом) **Описательная часть:** по выбору выполнить одно практическое задание

## **Перечень практических заданий:**

РЗаработать программу работ по инсталляции и реализовать ее путем инсталляции программного обеспечения (системного, прикладного, сервисного) компьютерной системы (КС) в соответствие с техническим заданием.

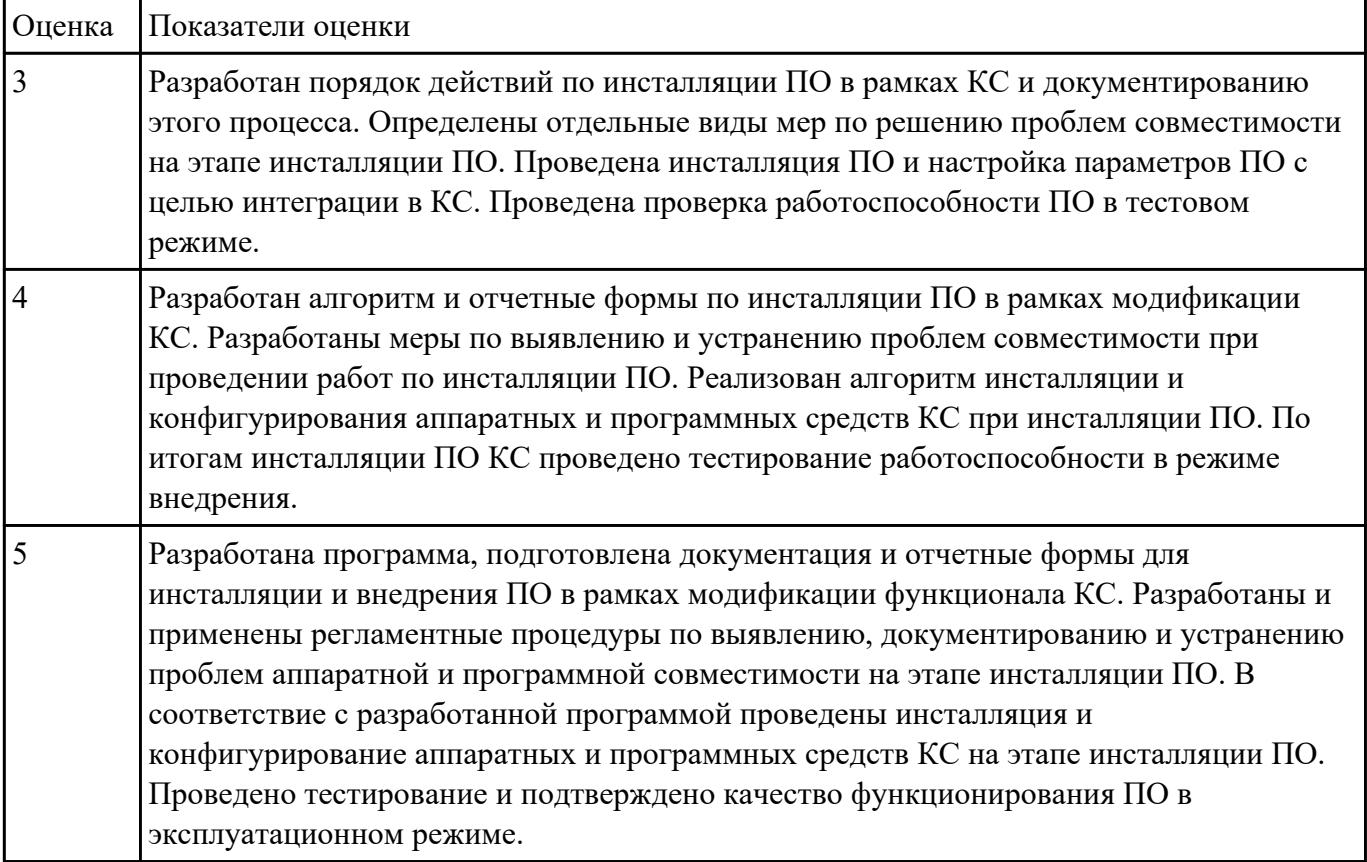

Обаредини товаря порядок и провести процедуры защиты программного обеспечения (ПО) от угроз несанкционированного доступа и вирусного заражения компьютерной системы (КС) согласно требованиям технического задания (ТЗ).

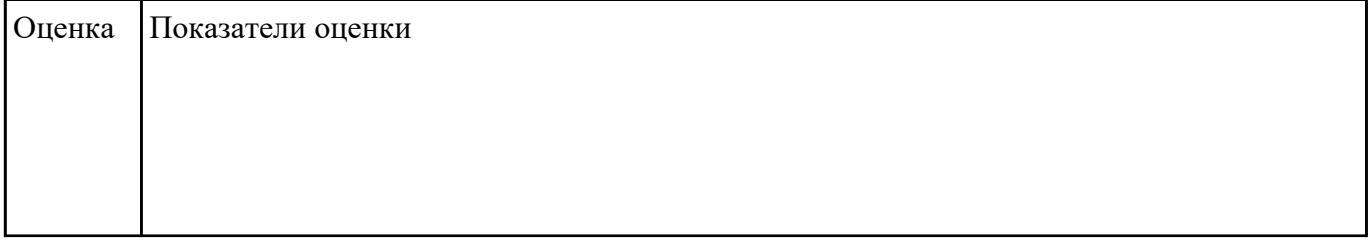

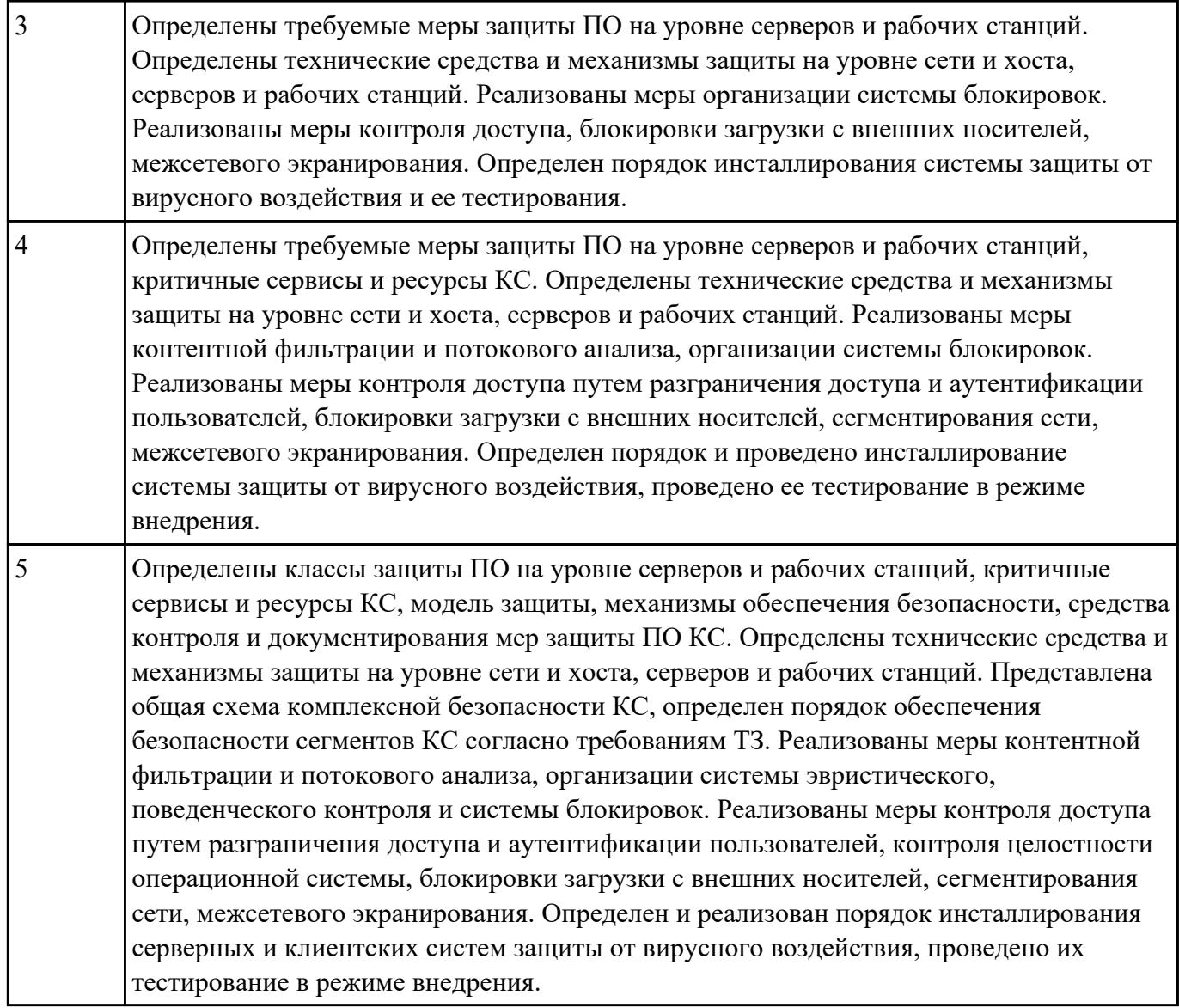

РЗаработелей реализовать процесс обновления программного обеспечения (ПО) в компьютерной системе (КС) согласно требованиям технического задания с применением инструментария инсталляторов, мастеров установки, архиваторов.

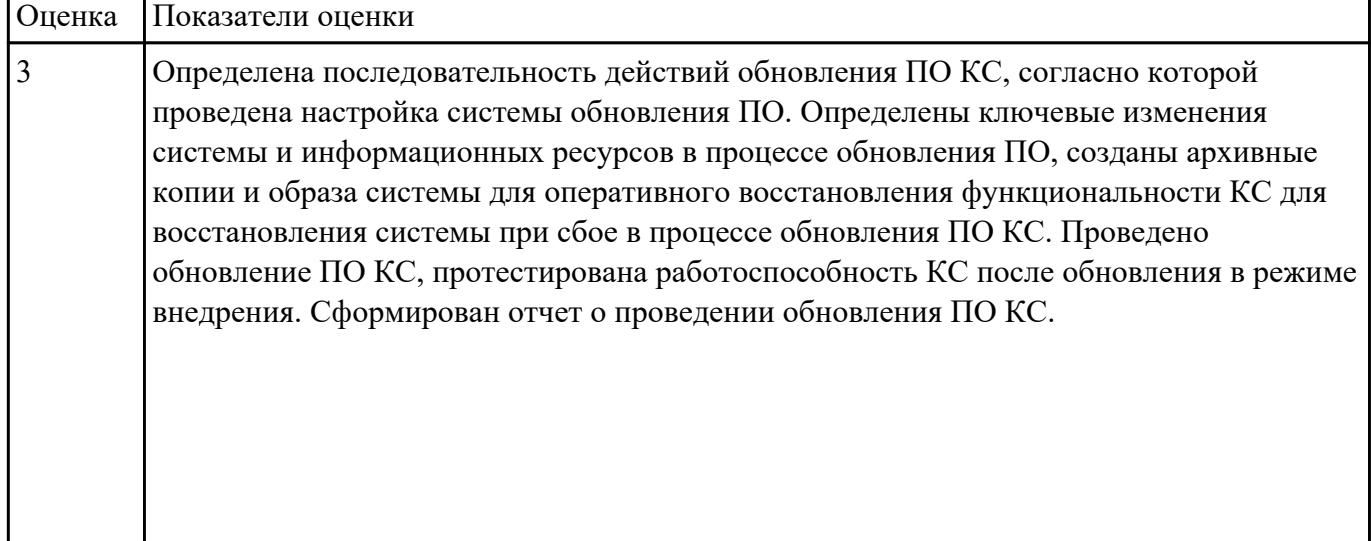

 $\overline{\mathbf{1}}$ 

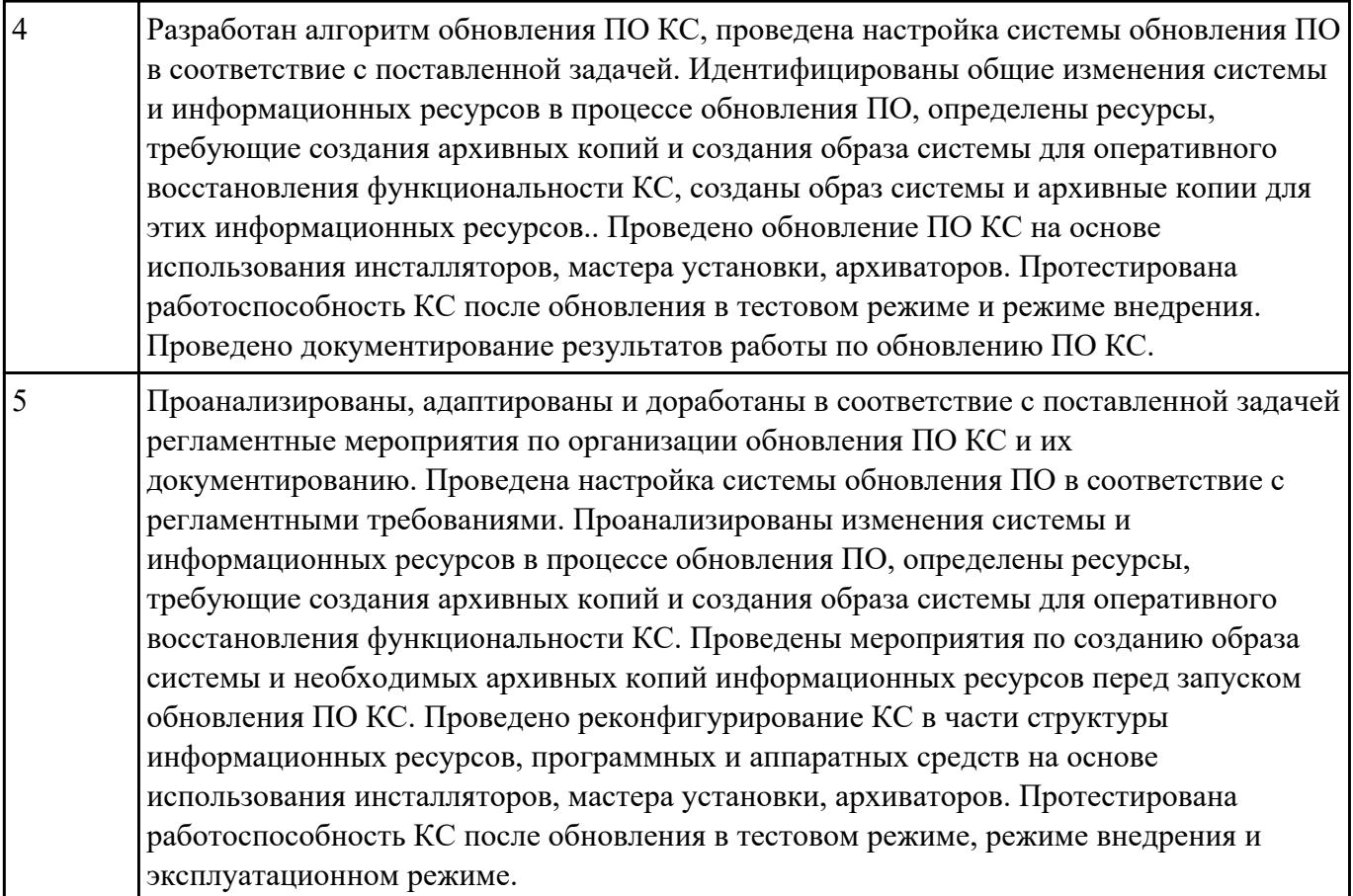

Продесние Ме4талляцию и/или настройку элементов профессионально-ориентированного программного обеспечения (ПО) компьютерной системы согласно требованиям технического задания.

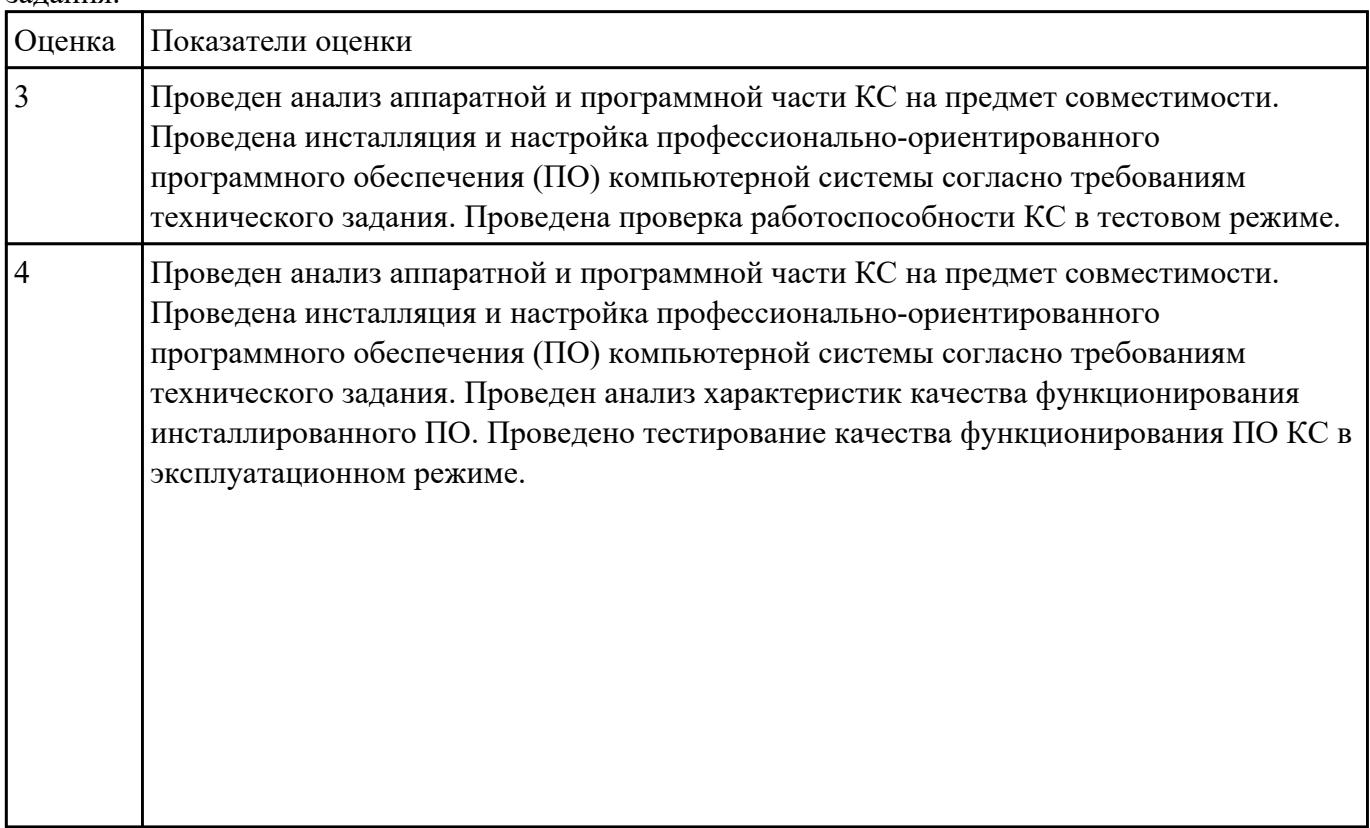

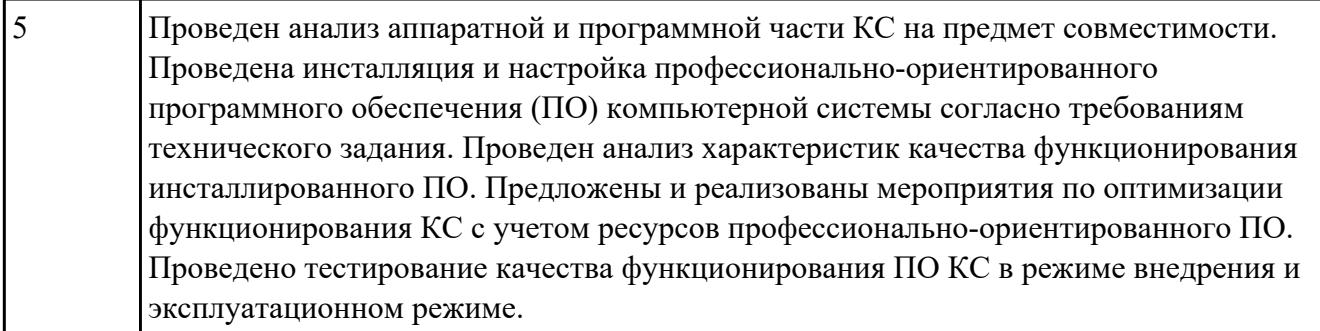

Продение Меберение и анализ эксплуатационных характеристик и производительности программного обеспечения (ПО) согласно требованиям технического задания.

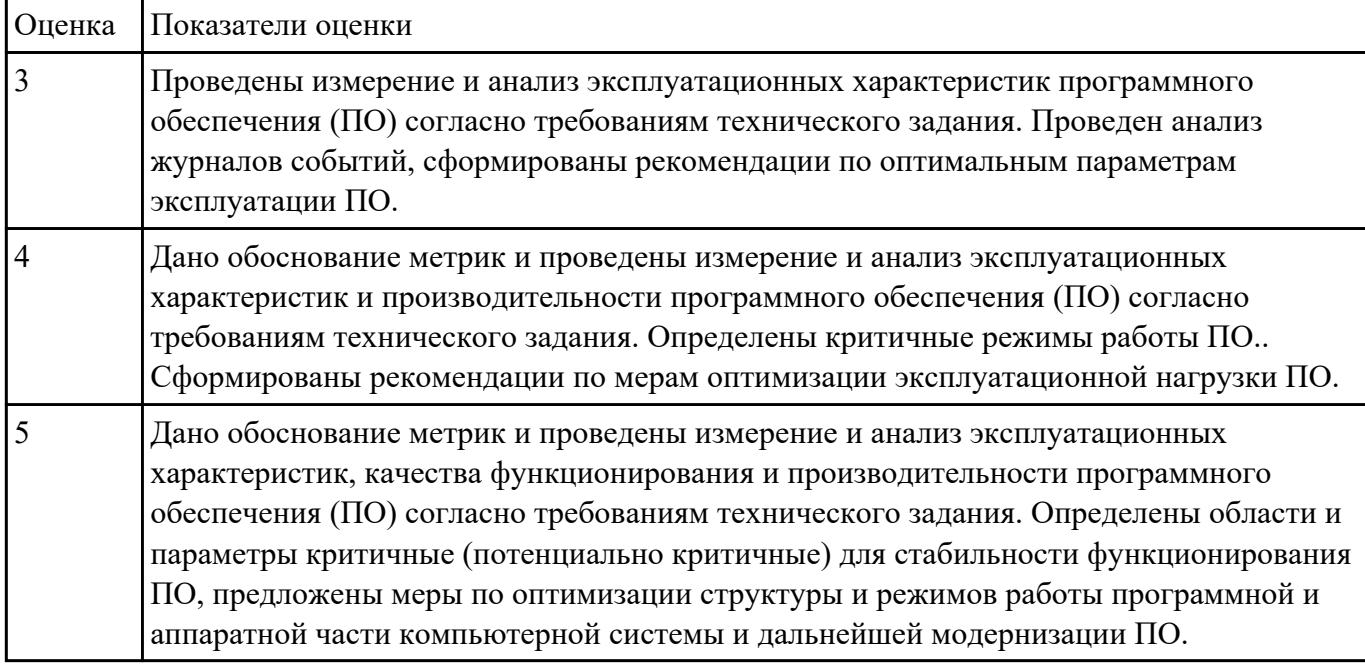

Обареде и провести процедуру обновления серверной части программного обеспечения (ПО) системы управления базой данных (СУБД) компьютерной системы (КС) согласно требованиям технического задания (ТЗ).

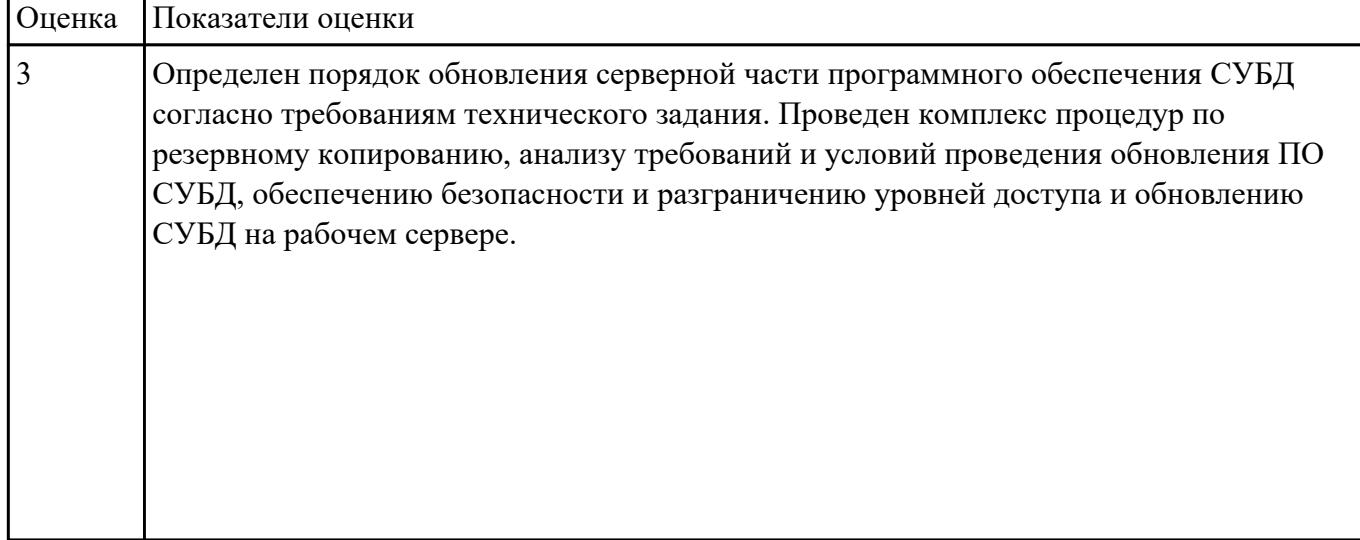

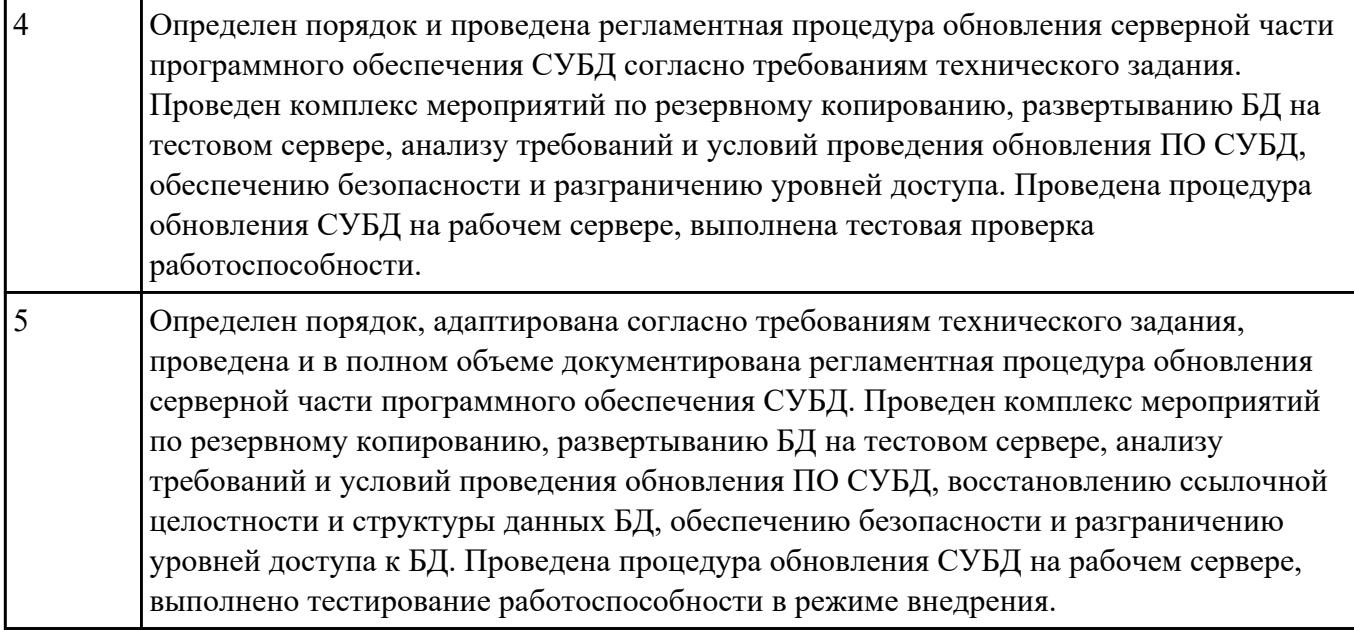

РЗаработате те провести необходимые мероприятия по восстановлению работоспособности компьютерной системы (КС) после аппаратного сбоя.

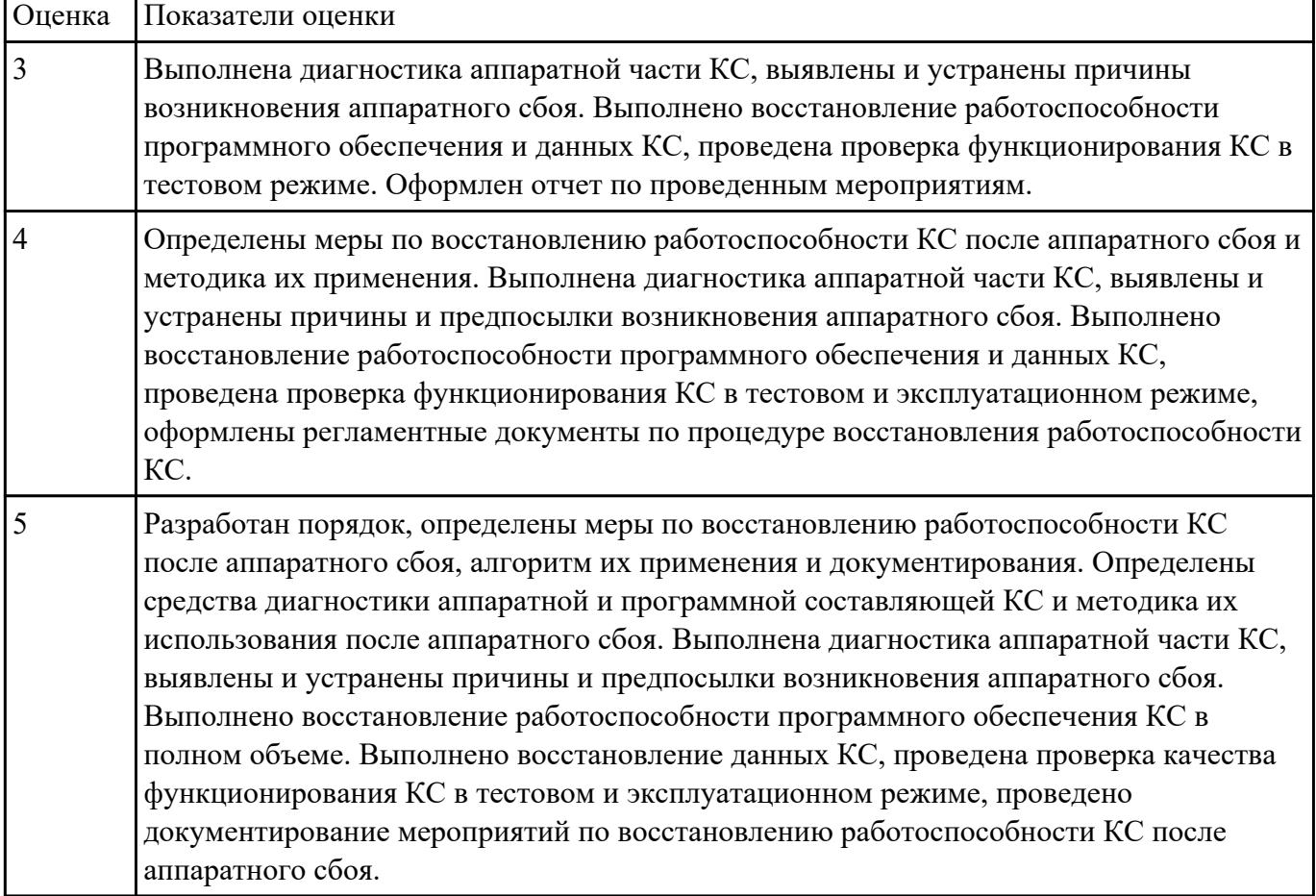

РЗаработате товаря порядок и провести инсталляцию и настройку программного обеспечения (ПО) автоматизированного рабочего места (АРМ) оператора базы данных (БД) в соответствие с

техническим заданием.

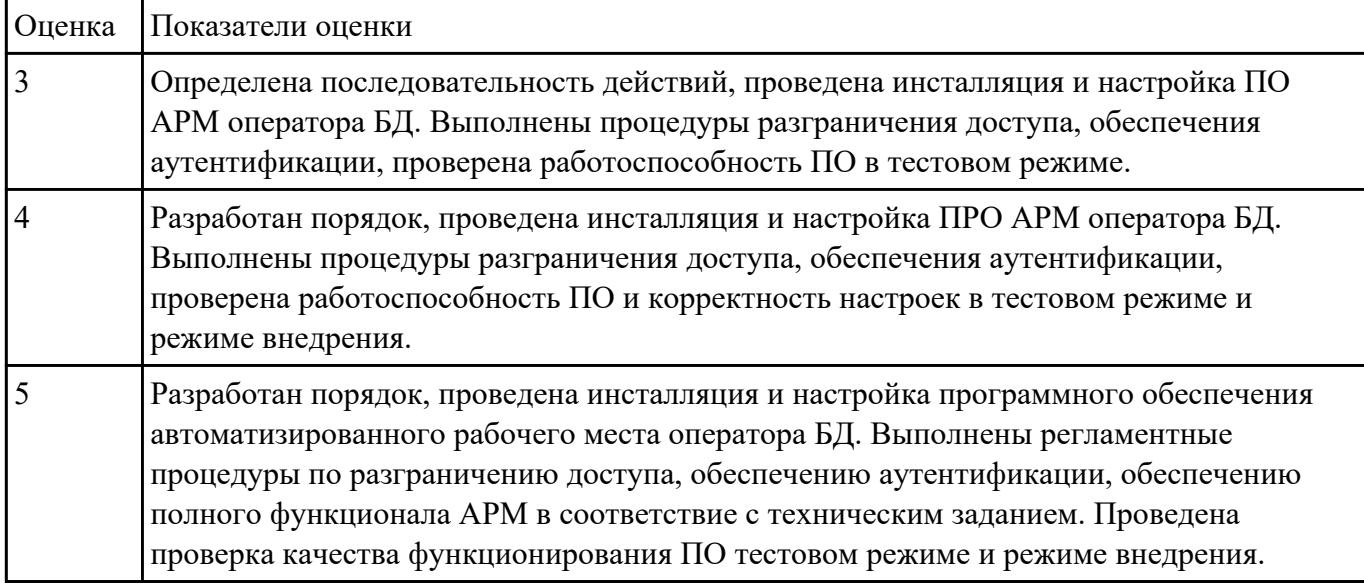